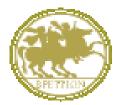

UNIVERSITÀ DEGLI STUDI MAGNA GRÆCIA DI CATANZARO

# GUIDELINES TO FILL IN THE ONLINE APPLICATION FORM FOR ADMISSION TO THE Ph.D. PROGRAMMES BIOMEDICAL AND PHARMACOLOGICAL AREA ACADEMIC YEAR 2023-24

Edited By Area AA.GG.

# Guidelines to fill in the online application form for admission to the PhD Programmes academic year 2023-2024

Go to the following link: https://unicz.esse3.cineca.it/Home.do

If you are already a registered user (even in the past) you already have the login-credentials to access through the "**Login**" function.

|                                                                       |                                                                                                    |                                                                                                    | Esse3 Servizi online             |
|-----------------------------------------------------------------------|----------------------------------------------------------------------------------------------------|----------------------------------------------------------------------------------------------------|----------------------------------|
| Home                                                                  |                                                                                                    |                                                                                                    | 💶 ita 🚟 eng                      |
| © Login<br>© Registrazione                                            | 2 L'Ateneo                                                                                                    | Negreteria Studenti                                                                                                    | Avvisi                           |
| © Recupero Password<br>Chi sel?                                       | Il campus, la normativa di ateneo, organigramma di ateneo, i<br>dipartimenti, le scuole, amministrazione<br>trasparente, uffici, informazione sui contratti, ecc                      | Accesso diretto alla sezione dedicata alla segreteria studenti<br>per contatti,modulistica,avvisi su scadenze,inmatricolazioni<br>studenti,contatti,orari di apertura al pubblico,numero<br>verde,ecc |                                  |
| Scegli il tuo profilo per trovare<br>ciò che ti serve                 | 🔁 Didattica                                                                                                    | 🔁 Offerta Formativa                                                                                                    |                                  |
| Studente                                                              | Informazioni relative al concorsi di ammissione, cdl senza<br>prova di ammissione,corsi di laurea,dottorati,docenti,scuole<br>di specializzazione,esami di stato,ecc                  | Accesso diretto all'offerta formativa dell'anno accademico in<br>corso,con informazioni su corsi di laurea,accesso<br>programmato,master,concorsi, ecc                                                |                                  |
| Laureato                                                              | Studenti                                                                                                    |                                                                                                    |                                  |
| Docente                                                               | Avvisi, calendario esami, orario lezioni, esito esami, concorsi di<br>ammissione, strutture didattiche, area riservata<br>studenti, consulta studenti, associazioni studentesche, ecc | Piattaforma e-learning<br>Accesso diretto alla piattaforma e-learning di Ateneo,per la<br>consultazione dei contenuti multimediali dei corsi,e altro.                                                 |                                  |
|                                                                       | 🔁 Ricerca                                                                                                    | Post Lauream                                                                                                    |                                  |
|                                                                       | Informazioni sulla ricerca relative al<br>dipartimenti, pubblicazioni dell'atoneo, assegni e dottorati di<br>ricerca, trasferimento tecnologico, bollettino informativo, ecc          | Informazioni relative al corsi di perfezionamento ed<br>aggiornamento, esami di stato, master, dottorati di<br>ricerca, scuole di specializzazione, uffici di riferimento, ecc                        |                                  |
|                                                                       | 🔁 Eventi e Cultura                                                                                                    | Contentia Internazionale                                                                                                    |                                  |
| Questo sito utilizza un cookie tecr<br>l' <u>informativa estesa</u> . | nico per consentire la corretta navigazione. Confermando                                                                                                    | accetti il suo utilizzo. Se vuoi saperne di più e leggere come o                                                                                                    | disabilitarne l'uso, consulta OK |
| 🧑 📇 💆 🚺                                                               |                                                                                                    |                                                                                                    | IT - 🖿 📫 % 08:42                 |

If you have forgotten your username and / or password, follow the instructions given in **recupero password** 

If you are not a registered user: click on "Registrazione" and complete by entering your data

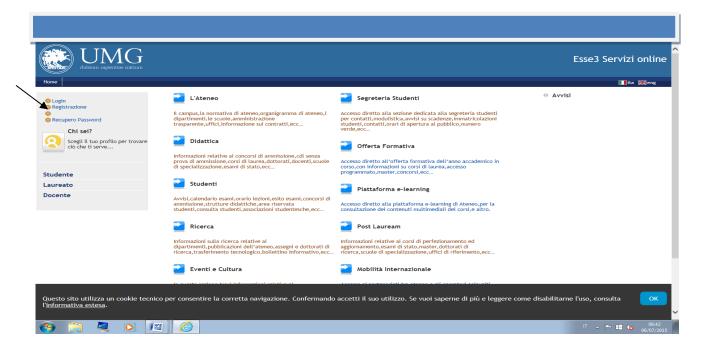

Once the registration is completed, print the memo, containing username and password, access data to the Web portal that will still be sent by email from <u>helpesse3@unicz.it</u> and click on "**Procedi con l'autenticazione**" OR connect to "**Login**", entering username and password

| UM<br>dubium sapientiae i                                                                                                    | G                                                                                                    | Esse3 Servizi online                                                |
|----------------------------------------------------------------------------------------------------|----------------------------------------------------------------------------------------------------|---------------------------------------------------------------------|
| Home                                                                                                    |                                                                                                    | 🔲 ita 🔀 eng                                                         |
| Guest                                                                                                    | <u> </u> 6     7     8                                                                                                    |                                                                     |
| Arna Riservata                                                                                                    | REGISTRAZIONE: REGISTRAZIONE CONCLUSA                                                                                                    | Legenda                                                             |
| Registrazione                                                                                                    | Sono state inserite correttamente tutte le informazioni richieste. Per entrare nella nuova Area Personale è necessario eseguire                                                                                                    | * Dato obbligatorio                                                 |
| Login<br>Password dimenticata                                                                                                    | l'operazione di Login inserendo, quando richiesto, le chiavi d'accesso riportate sotto. Si consiglia di trascrivere queste<br>informazioni in modo sicuro, per gli accessi futuri.                                                                                                    | <b>F</b>                                                            |
|                                                                                                    | Credenziali                                                                                                    | Check List                                                          |
| Accreditamento Aziende                                                                                                    | Nome MARIO                                                                                                    |                                                                     |
| Richiesta Accredito                                                                                                    | Cognome         BIANCHI           E-mail         borelli@unicz.it                                                                                                    |                                                                     |
| Offerta formativa<br>Dipartimenti/Scuole                                                                                                    | Nome Utente m.bianchi                                                                                                    |                                                                     |
| Corsi di Laurea                                                                                                    | Password viviana3.                                                                                                    |                                                                     |
| Specialistica/Magistrale                                                                                                    | 🚯 Le chiav d'accesso sono state inviate correttamente per posta elettronica all'indirizzo da lei inserito.                                                                                                    |                                                                     |
| Specialistica/Magistrale a<br>Ciclo Unico                                                                                                    | Procedi con l'autenticazione                                                                                                    |                                                                     |
| Corsi di Formazione<br>Master 1°livello                                                                                                    |                                                                                                    |                                                                     |
| Master 2° livello                                                                                                    | Stampa promemoria                                                                                                    |                                                                     |
| Dottorati                                                                                                    | Esci                                                                                                    |                                                                     |
| Corso di Specializzazione<br>Accesso ai corsi a numero                                                                                                    |                                                                                                    |                                                                     |
| programmato                                                                                                    |                                                                                                    |                                                                     |
| Informazioni Ateneo                                                                                                    |                                                                                                    |                                                                     |
| Sede dell'ateneo<br>Organizzazione generale                                                                                                    |                                                                                                    |                                                                     |
| Servizi di sostegno d'ateneo                                                                                                    |                                                                                                    |                                                                     |
| 🕑 🚍 🥞 🤇                                                                                                    |                                                                                                    | IT 🔺 🖿 🛤 12:30<br>02/07/2015                                        |
|                                                                                                    |                                                                                                    | 62011029                                                            |
|                                                                                                    |                                                                                                    |                                                                     |
|                                                                                                    |                                                                                                    | Esse3 Servizi online                                                |
| dubium sapientize i                                                                                                    | G                                                                                                    | Esse3 Servizi online                                                |
| dubium sapientiae I<br>Home                                                                                                    |                                                                                                    |                                                                     |
| Home Guest                                                                                                    | G                                                                                                    | Esse3 Servizi online                                                |
| Guest<br>Area Riservata                                                                                                    | REGISTRAZIONE: REGISTRAZIONE CONCLUSA                                                                                                    | Esse3 Servizi online                                                |
| Guest<br>Area Riservata<br>Registrazione<br>Login                                                                                                    | REGISTRAZIONE: REGISTRAZIONE CONCLUSA Sono state inserite correttamente tutte le Sicurezza di Windows Coperazione di Login inserendo, quando ric                                                                                                    | Esse3 Servizi online<br>Inta Ellene                                 |
| Guest<br>Area Riservata<br>Registrazione                                                                                                    | REGISTRAZIONE: REGISTRAZIONE CONCLUSA Sono state inserite correttamente tutte le seguire loperazione di Login inserendo, quando rici informazioni in modo sicuro, per gli accessi The server unicz.esse3.pp.cineca.it is asking for your user name and passiwq2d. The server reports that it is from ESSE3.                                                                                                    | Esse3 Servizi online<br>Ita Eleng<br>Legenda<br>* Dato obbligatorio |
| Guest<br>Area Riservata<br>Registrazione<br>Login<br>Password dimenticata                                                                                                    | Sono state inserite correttamente tutte le informazioni in modo sicure, per gli contratta e seguire         Seguire           The server unicz.ess2.pp.cineca.it is sking for your user name and         The server unicz.ess2.pp.cineca.it is sking for your user name and                                                                                                    | Esse3 Servizi online<br>Inta Ellene<br>Legenda                      |
| Guest<br>Area Riservata<br>Registrazione<br>Login<br>Password dimenticata<br>Accreditamento Aziende                                                                                                    | REGISTRAZIONE: REGISTRAZIONE CONCLUSA         Sono state inserite correttamente tutte le<br>loperazione di Login inserendo, quando rici<br>informazioni in modo sicuro, per gli accessi<br>Credenziali       Sicurezza di Windows       seguire         Credenziali       The server unicz.esse3.pp.cineca.it is asking for your user name and<br>passwed. The server reports that it is from ESSE3.       seguire         Nome       Nome utente       Nome utente                                                                                                    | Esse3 Servizi online<br>Ita Eleng<br>Legenda<br>* Dato obbligatorio |
| Guest<br>Area Riservata<br>Registrazione<br>Login<br>Password dimenticata<br>Accreditamento Aziende<br>Richiesta Accredito                                                                                                    | REGISTRAZIONE: REGISTRAZIONE CONCLUSA         Sono state inserite corretamente tutte let loperazione di Login inserendo, quando rici informazioni in modo sicuro, per gli accessi         Credenziali         Nome       Nome utente         Cognome       Password                                                                                                    | Esse3 Servizi online<br>Ita Eleng<br>Legenda<br>* Dato obbligatorio |
| Guest<br>Area Riservata<br>Registrazione<br>Login<br>Password dimenticata<br>Accreditamento Aziende                                                                                                    | REGISTRAZIONE: REGISTRAZIONE CONCLUSA         Sono state inserite correttamente tutte let informazioni in modo sicuro, per gli accessi         Credenziali         Nome       Cognome         E-mail       Nome Utente                                                                                                    | Esse3 Servizi online<br>Ita Eleng<br>Legenda<br>* Dato obbligatorio |
| Guest<br>Area Riservata<br>Registrazione<br>Login<br>Password dimenticata<br>Accreditamento Aziende<br>Richiesta Accredito<br>Offerta formativa<br>Dipartimenti/Scuole<br>Corsi di Laurea                                                                                                    | REGISTRAZIONE: CONCLUSA         Sono state inserite correttamente tutte le<br>loperazione di Login inserendo, quando rid<br>informazioni in modo sicuro, per gli accessi       scurezza di Windows       seguire         Credenziali       The server unicz esse3.pp.cineca.it is asking for your user name and<br>passwerd. The server reports that it is from ESSE3.       seguire         Nome<br>Cognome<br>E-mail       Nome utente<br>Password       password                                                                                                    | Esse3 Servizi online<br>Ita Eleng<br>Legenda<br>* Dato obbligatorio |
| Guest<br>Area Riservata<br>Registrazione<br>Login<br>Password dimenticata<br>Accreditamento Aziende<br>Richiesta Accredito<br>Offerta formativa<br>Dipartimenti/Scuole<br>Corsi di Laurea<br>Specialistica/Magistrale                                                                                                    | REGISTRAZIONE: REGISTRAZIONE CONCLUSA         Sono state inserite corretamente tutte le login inserendo, quando rid informazioni in modo sicuro, per gli accessi         Credenziali         Nome         Cognome         E-mail         Nome Utente         Password                                                                                                    | Esse3 Servizi online<br>Ita Eleng<br>Legenda<br>* Dato obbligatorio |
| Guest<br>Area Riservata<br>Registrazione<br>Login<br>Password dimenticata<br>Accreditamento Aziende<br>Richiesta Accredito<br>Offerta formativa<br>Dipartimenti/Scuole<br>Corsi di Laurea<br>Specialistica/Magistrale a<br>Ciclo Unico                                                                                                    | Sono state inserite corretamente tutte le<br>loperazione di Legin inserendo, quando ridi<br>informazioni in modo sicuro, per gli accessi<br>informazioni in modo sicuro, per gli accessi<br>Ceredenziali<br>Nome<br>Cognome<br>E-mail<br>Nome Utente<br>Password       iscureza di Windows<br>The server reports that it is from ESE3.         Verene       Image: Secure reports that it is from ESE3.         Verene       Password         Sono tate inviate       OK                                                                                                    | Esse3 Servizi online<br>Ita Eleng<br>Legenda<br>* Dato obbligatorio |
| Guest Area Riservata Registrazione Login Password dimenticata Accreditamento Aziende Richiesta Accredito Offerta formativa Dipartimenti/Scuole Corsi di Laurea Specialistica/Magistrale a Ciclo Unico Corsi di Formazione                                                                                                    | REGISTRAZIONE CONCLUSA         Sono state inserite correttamente tutte le login inserendo, quando rigin inserendo, quando riserendo, quando riserendo, quando rigin inserendo, quando rigin i                                                                                                    | Esse3 Servizi online<br>Ita Elene<br>Legenda<br>* Dato obbligatorio |
| Guest Area Riservata Registrazione Login Password dimenticata Accreditamento Aziende Richiesta Accredito Offerta formativa Dipartimenti/Scuole Corsi di Laurea Specialistica/Magistrale a Ciclo Unico                                                                                                    | Sono state inserite corretamente tutte le<br>loperazione di Legin inserendo, quando ridi<br>informazioni in modo sicuro, per gli accessi<br>informazioni in modo sicuro, per gli accessi<br>Ceredenziali<br>Nome<br>Cognome<br>E-mail<br>Nome Utente<br>Password       iscureza di Windows<br>The server unicz.esse3.pp.cineca.it is asking for your use name and<br>psycholeca.it is asking for your user name and<br>psycholeca.it is asking for your user | Esse3 Servizi online<br>Ita Elene<br>Legenda<br>* Dato obbligatorio |
| Cuest Area Riservata Registrazione Login Password dimenticata Accreditamento Aziende Richiesta Accredito Offerta formativa Dipartimenti/Scuole Corsi di Laurea Specialistica/Magistrale a Ciclo Unico Corsi di Formazione Master 1°Livello Master 2°Livello Dottorati                                                                                                    | REGISTRAZIONE CONCLUSA         Sono state inserite correttamente tutte le login inserendo, quando rigin inserendo, quando riserendo, quando riserendo, quando rigin inserendo, quando rigin i                                                                                                    | Esse3 Servizi online<br>Ita Elene<br>Legenda<br>* Dato obbligatorio |
| Guest Area Riservata Registrazione Login Password dimenticata Accreditamento Aziende Richiesta Accredito Offerta formativa Dipartimenti/Scuole Corsi di Laurea Specialistica/Magistrale a Ciclo Unico Corsi di Formazione Master 1'livelio Master 2'livelio Dottorati Corso di Specializzazione                                                                                                    | Credenziali       Immonitorial credenziali       Immonitorial credenziali         Nome       Immonitorial credenziali       Immonitorial credenziali         Nome       Immonitorial credenziali       Immonitorial credenziali         Nome       Iterative       Immonitorial credenziali         Nome       Iterative       Immonitorial credenziali         Nome       Iterative       Immonitorial credenziali         Nome       Iterative       Immonitorial credenziali         Nome       Iterative       Immonitorial credenziali         Nome       Iterative       Immonitorial credenziali         Nome       Iterative       Immonitorial credenziali         Nome       Iterative       Immonitorial credenziali         Nome       Iterative       Immonitorial credenziali         Nome       Iterative       Immonitorial credenziali         Iterative       Immonitorial credenziali       Immonitorial credenziali         Iterative       Immonitorial credenziali       Immonitorial credenziali         Iterative       Immonitorial credenziali       Immonitorial credenziali         Iterative       Immonitorial credenziali       Immonitorial credenziali         Iterative       Immonitorial credenziali       Immonitorial credenziali                                                                                                    | Esse3 Servizi online<br>Ita Eleng<br>Legenda<br>* Dato obbligatorio |
| Guest Area Riservata Registrazione Login Password dimenticata Accreditamento Aziende Richiesta Accredito Offerta formativa Dipartimenti/Scuole Corsi di Laurea Specialistica/Magistrale a Ciclo Unico Corsi di Formazione Master 1'livello Dattorati                                                                                                    | Credenziali       Immonitorial credenziali       Immonitorial credenziali         Nome       Immonitorial credenziali       Immonitorial credenziali         Nome       Immonitorial credenziali       Immonitorial credenziali         Nome       Iterative       Immonitorial credenziali         Nome       Iterative       Immonitorial credenziali         Nome       Iterative       Immonitorial credenziali         Nome       Iterative       Immonitorial credenziali         Nome       Iterative       Immonitorial credenziali         Nome       Iterative       Immonitorial credenziali         Nome       Iterative       Immonitorial credenziali         Nome       Iterative       Immonitorial credenziali         Nome       Iterative       Immonitorial credenziali         Nome       Iterative       Immonitorial credenziali         Iterative       Immonitorial credenziali       Immonitorial credenziali         Iterative       Immonitorial credenziali       Immonitorial credenziali         Iterative       Immonitorial credenziali       Immonitorial credenziali         Iterative       Immonitorial credenziali       Immonitorial credenziali         Iterative       Immonitorial credenziali       Immonitorial credenziali                                                                                                    | Esse3 Servizi online<br>Ita Eleng<br>Legenda<br>* Dato obbligatorio |
| Cuest<br>Area Riservata<br>Registrazione<br>Login<br>Password dimenticata<br>Accreditamento Aziende<br>Richiesta Accredito<br>Offerta formativa<br>Dipartimenti/Scuole<br>Corsi di Laurea<br>Specialistica/Magistrale a<br>Ciclo Unico<br>Corsi di Formazione<br>Master 1'livello<br>Master 2'livello<br>Dottorati<br>Corso di Specializzazione<br>Acreso di Specializzazione<br>Acreso di Specializzazione<br>Acreso di Specializzazione<br>Acreso di Specializzazione<br>Acreso di corsi a numero<br>programmato | Credenziali       Immonitorial credenziali       Immonitorial credenziali         Nome       Immonitorial credenziali       Immonitorial credenziali         Nome       Immonitorial credenziali       Immonitorial credenziali         Nome       Iterative       Immonitorial credenziali         Nome       Iterative       Immonitorial credenziali         Nome       Iterative       Immonitorial credenziali         Nome       Iterative       Immonitorial credenziali         Nome       Iterative       Immonitorial credenziali         Nome       Iterative       Immonitorial credenziali         Nome       Iterative       Immonitorial credenziali         Nome       Iterative       Immonitorial credenziali         Nome       Iterative       Immonitorial credenziali         Nome       Iterative       Immonitorial credenziali         Iterative       Immonitorial credenziali       Immonitorial credenziali         Iterative       Immonitorial credenziali       Immonitorial credenziali         Iterative       Immonitorial credenziali       Immonitorial credenziali         Iterative       Immonitorial credenziali       Immonitorial credenziali         Iterative       Immonitorial credenziali       Immonitorial credenziali                                                                                                    | Esse3 Servizi online<br>Ita Eleng<br>Legenda<br>* Dato obbligatorio |
| Guest<br>Area Riservata<br>Registrazione<br>Login<br>Password dimenticata<br>Accreditamento Aziende<br>Richiesta Accredito<br>Offerta formativa<br>Dipartimenti/Scuole<br>Corsi di Lurea<br>Specialistica/Magistrale a<br>Ciclo Unico<br>Corsi di Formazione<br>Master 1'livello<br>Dottorati<br>Corso di Specializzazione<br>Accesso ai corsi a numero<br>programmato<br>Informazioni Ateneo                                                                                                    | Credenziali       Immonitorial credenziali       Immonitorial credenziali         Nome       Immonitorial credenziali       Immonitorial credenziali         Nome       Immonitorial credenziali       Immonitorial credenziali         Nome       Iterative       Immonitorial credenziali         Nome       Iterative       Immonitorial credenziali         Nome       Iterative       Immonitorial credenziali         Nome       Iterative       Immonitorial credenziali         Nome       Iterative       Immonitorial credenziali         Nome       Iterative       Immonitorial credenziali         Nome       Iterative       Immonitorial credenziali         Nome       Iterative       Immonitorial credenziali         Nome       Iterative       Immonitorial credenziali         Nome       Iterative       Immonitorial credenziali         Iterative       Immonitorial credenziali       Immonitorial credenziali         Iterative       Immonitorial credenziali       Immonitorial credenziali         Iterative       Immonitorial credenziali       Immonitorial credenziali         Iterative       Immonitorial credenziali       Immonitorial credenziali         Iterative       Immonitorial credenziali       Immonitorial credenziali                                                                                                    | Esse3 Servizi online<br>Ita Elene<br>Legenda<br>* Dato obbligatorio |
| Guest<br>Area Riservata<br>Registrazione<br>Login<br>Password dimenticata<br>Accreditamento Aziende<br>Richiesta Accredito<br>Offerta formativa<br>Dipartimenti/Scuole<br>Corsi di Laurea<br>Specialistica/Magistrale a<br>Ciclo Unico<br>Corsi di Formazione<br>Master 2'livello<br>Dottorati<br>Corsi di Specializzazione<br>Accesso ai corsi a numero<br>programmato<br>Informazioni Ateneo                                                                                                    | Credenziali       Immonitorial credenziali       Immonitorial credenziali         Nome       Immonitorial credenziali       Immonitorial credenziali         Nome       Immonitorial credenziali       Immonitorial credenziali         Nome       Iterative       Immonitorial credenziali         Nome       Iterative       Immonitorial credenziali         Nome       Iterative       Immonitorial credenziali         Nome       Iterative       Immonitorial credenziali         Nome       Iterative       Immonitorial credenziali         Nome       Iterative       Immonitorial credenziali         Nome       Iterative       Immonitorial credenziali         Nome       Iterative       Immonitorial credenziali         Nome       Iterative       Immonitorial credenziali         Nome       Iterative       Immonitorial credenziali         Iterative       Immonitorial credenziali       Immonitorial credenziali         Iterative       Immonitorial credenziali       Immonitorial credenziali         Iterative       Immonitorial credenziali       Immonitorial credenziali         Iterative       Immonitorial credenziali       Immonitorial credenziali         Iterative       Immonitorial credenziali       Immonitorial credenziali                                                                                                    | Esse3 Servizi online<br>Ita Elene<br>Legenda<br>* Dato obbligatorio |

Please note that online demand is divided into blocks: you can go forward or backward in the compilation of each individual block until the request of data confirmation. After each confirmation of the entered data to be able to make changes you must exit the system from LOGOUT, re-enter from LOGIN by entering your credentials, select the contest, cancel the entire process and start again the compilation of the application for admission to the chosen doctoral course.

## PLEASE NOTE

| Home                                                                                                    | nituum                                                                                                    |            | Esse3 Servizi online                                                                                                    |
|----------------------------------------------------------------------------------------------------|----------------------------------------------------------------------------------------------------|------------|----------------------------------------------------------------------------------------------------|
| Registrato<br>ALDO BIANCHI<br>Internet Annotection<br>Cambia Password<br>Home<br>Segretoria<br>Test di Ammissione<br>Test di Valutazione<br>Esami di Stato<br>Immatricolazione            | LISTA PROCESSI IN SOSPESO<br>Lista processi<br>voteziona<br>bescrizione<br>bescrizione Concorsi: BIOMARCATARI DELLE MALATTIE CRONICHE E COMPLESSE<br>Completa il processo selezionato<br>Annulla il processo selezionato | Info Stato | Legenda:       Nascondi dettagli         Informazioni         Sectione in lavorazione o         Perta         Image: Section of the section of the section of the |
| Pagamenti<br>Dichiarazione invalidità<br>Mobilità internazionale<br>Offerta formativa<br>Dipartimenti/Scuole<br>Corsi di Laurea<br>Specialistica/Magistrale<br>Specialistica/Magistrale a |                                                                                                    |            | 17 - 🏞 🕊 ماند.<br>07/07/2015                                                                                                    |

### FILL IN THE ADMISSION APPLICATION:

Once you enter the Area Utenti, in the menu on the right click on "Segreteria"

|                                                                                                    | M Posta in arrivo (3.925) - borelli 🗧 🗙 📔 M Posta in arrivo (4.422) - affarige: 🗙 📔 M Posta in arrivo (3.925) - borelli 🖗 🗙 📔 M Posta in arrivo (4.423) -                                                                                                    |                                                      | σ×                |
|----------------------------------------------------------------------------------------------------|----------------------------------------------------------------------------------------------------|------------------------------------------------------|-------------------|
| ← → C A thtps://unicz.esse3.cineca.it/auth/studente/HomePageRegistrato.do                                                 |                                                                                                    | A 6 6 @                                              |                   |
| UMG Servizi online                                                                                                    |                                                                                                    |                                                      | ×                 |
| dublam sapentiae initiam                                                                                                  |                                                                                                    |                                                      | 2                 |
| Anna Illandi Dagistarti - Dagaranata                                                                                      | [Utamo                                                                                                    | Area Riservata                                       | -                 |
| Area Utenti Registrati - Benvenuto                                                                                        |                                                                                                    | Logout<br>Cambia Password                            |                   |
| Dati Personali                                                                                                    | Nascondi dettagli 💌                                                                                                    | Home                                                 | >                 |
| Foto                                                                                                    |                                                                                                    | Segreteria                                           |                   |
| Residenza Via                                                                                                    |                                                                                                    | Mobilità internazionale in enti<br>Incoming mobility |                   |
| te                                                                                                    |                                                                                                    | Offerta formativa                                    |                   |
| Domicilio                                                                                                    | Contraction of the second second seco | Informazioni Ateneo                                  |                   |
|                                                                                                    |                                                                                                    | Informazioni Studente                                |                   |
|                                                                                                    | 🛎 modifica                                                                                                    |                                                      |                   |
| E-Mail                                                                                                    |                                                                                                    |                                                      |                   |
| E-Mail di Ateneo                                                                                                    | a modifica                                                                                                    |                                                      |                   |
| Cellulare                                                                                                    |                                                                                                    |                                                      |                   |
|                                                                                                    | S modifica                                                                                                    |                                                      |                   |
|                                                                                                    |                                                                                                    |                                                      |                   |
|                                                                                                    |                                                                                                    |                                                      |                   |
| Home                                                                                                    |                                                                                                    |                                                      |                   |
| https://unicz.esse8.cineca.it/aut/Errollment/ElimmatricolazioneNewAction.do?Imenu_opened_codomenu_linic-navbox_registrato |                                                                                                    | 000 ~ 🖸 🖓 🐽 🕫                                        | 9-27<br>96/2022 🖥 |

Then, click on "<u>Test di Ammissione</u>", and then, at the bottom of the page, click on "<u>Iscrizione ai</u> <u>Concorsi</u>"

| Home                                        |                                      |                                                          |          |          |                                                                              |
|---------------------------------------------|--------------------------------------|----------------------------------------------------------|----------|----------|------------------------------------------------------------------------------|
| Registrato                                  |                                      | le effettuare l'iscrizione ad un concorso di ammissione. |          |          | Legenda: Nascondi dettas                                                     |
| ANGELA CARTA                                | Check List                           | te enectuare riscrizione au un concorso di ammissione.   |          |          | Informazioni                                                                 |
| -                                           | Attività                             | Sezione                                                  | Info     | State    | Sezione in lavorazione o                                                     |
| -                                           | A - Scelta del concorso              | 30210110                                                 |          |          |                                                                              |
|                                             | A - Scetta del concorso              | Selezione concorso                                       | 0        |          | Sezione bloccata, si attiver<br>al completamento delle<br>sezioni precedenti |
| Area Riservata<br>Logout                    |                                      |                                                          |          | <u> </u> |                                                                              |
| Cambia Password                             |                                      | Conferma                                                 |          |          | Sezione correttamente<br>completata                                          |
|                                             | B - Inserimento o modifica documento | di identitÃ                                              |          |          |                                                                              |
| Home                                        |                                      | Pagina elenco Documenti di Identită presentati           |          |          |                                                                              |
| Segreteria<br>Test di Ammissione            | C - Inserimento Foto                 |                                                          |          |          |                                                                              |
| Test di Ammissione<br>Test di Valutazione   |                                      | Upload Foto                                              | •        | 8        |                                                                              |
| Esami di Stato                              | D - Conferma iscrizione al concorso  |                                                          | õ        |          |                                                                              |
| Immatricolazione<br>Pagamenti               |                                      |                                                          | -        |          |                                                                              |
| Dichiarazione Invalidità                    |                                      | Preferenze                                               | •        |          |                                                                              |
| Mobilità internazionale                     |                                      | Preferenze percorso di studio                            |          |          |                                                                              |
| Offerta formativa                           |                                      | Preferenze sedi                                          |          | <b>a</b> |                                                                              |
| Dipartimenti/Scuole                         |                                      | Preferenze lingue                                        |          |          |                                                                              |
| Corsi di Laurea<br>Specialistica/Magistrale |                                      | Preferenze borse di studio                               |          |          |                                                                              |
| Specialistica/Magistrale a                  |                                      | Scelta categoria amministrativa ed ausili invaliditÃ     | •        | 8        |                                                                              |
| Ciclo Unico<br>Corsi di Formazione          |                                      | Scelta tipologia ausilio invaliditĂ                      | ŏ        |          |                                                                              |
| Master 1°livello                            |                                      |                                                          |          |          |                                                                              |
| Master 2°livello<br>Dottorati               |                                      | Conferma                                                 | •        |          |                                                                              |
| Doctoraci                                   | E - Titoli di accesso                |                                                          | <u> </u> | <b>A</b> | IT 💊 🏴 📖 🌵 10<br>03/07                                                       |

| Interview       Image: Image: Im                                                                                                    |                                                   |       |                                                       |                                                   |   |          | (#P)                  |
|----------------------------------------------------------------------------------------------------|---------------------------------------------------|-------|-------------------------------------------------------|---------------------------------------------------|---|----------|-----------------------|
| Immediation   Declaration   Declaration </td <td></td> <td>cinec</td> <td>a.it/checklist/CheckListProcesso.do;jsessionid=A57F0E</td> <td>550CC9591812520A9CC977AFA9.esse3-unicz-preprod-02</td> <td></td> <td></td> <td>0-80 G 🕾</td>                                                                                                    |                                                   | cinec | a.it/checklist/CheckListProcesso.do;jsessionid=A57F0E | 550CC9591812520A9CC977AFA9.esse3-unicz-preprod-02 |   |          | 0-80 G 🕾              |
| Augusted and a set of a set of                                                                                                    |                                                   |       |                                                       |                                                   |   |          |                       |
| Chilling and constructions         Chilling and constructions         Ch                                                                                                    |                                                   |       | D - Conferma iscrizione al concorso                   |                                                   | • |          |                       |
| And Part and A strategy and a strategy and a strat                                                                                                    |                                                   |       |                                                       |                                                   | - |          |                       |
| Other Interventions       Description       Description       Descripti                                                                                                    | Dichiarazione Invalidità                          |       |                                                       | Protoronzo                                        | - | -        |                       |
| Dependent of Landbace<br>Constraint of Landbace<br>Constraint of Landbace<br>Constra                                                                                                    |                                                   |       |                                                       | Preferenze percorso di studio                     |   | -        |                       |
| Dependent of the function of the function of t                                                                                                    |                                                   |       |                                                       | Preferenze sedi                                   | - | - 64     |                       |
| Special states Adaption and Special states and Special states and Spec                                                                                                    |                                                   |       |                                                       |                                                   |   |          |                       |
| Special status Assistatus Assista                                                                                                    |                                                   |       |                                                       | Preferenze lingue                                 |   | ulcale - |                       |
| Choice Control       Control       Control       Control         Master 1: Florital       Control       Control       Control         Master 1: Florital       Control       Control       Control         Control       Control       Control       Control       Control         Status       Control       Control       Control       Control       Control         Status       Control       Control                                                                                                    |                                                   |       |                                                       | Preferenze borse di studio                        | • |          |                       |
| Addition of information         Addition of information                                                                                                    | Ciclo Unico                                       |       |                                                       | Scelta categoria amministrativa ed ausili         | 0 | 0        |                       |
| Austor 2' l'orbito       Builde Builde                                                                                                    | Corsi di Formazione                               |       |                                                       | invaliditĂ                                        |   |          |                       |
| Add to 1 fool (Conservation of the conservation of the conservation of the                                                                                                    |                                                   |       |                                                       | Scelta tipologia ausilio invalidită               |   | alian I  |                       |
| Conce of specialization of specialization of spe                                                                                                    |                                                   |       |                                                       |                                                   | - | 0        |                       |
| Accession and and a number of the set of the set of the                                                                                                    |                                                   |       |                                                       | Conferma                                          |   |          |                       |
| programmative montanta programmative programmative program                                                                                                    |                                                   |       | E - Titoli di accesso                                 |                                                   |   | -        |                       |
| Sado de l'Atanon<br>Capacitaziones<br>Capacitaziones<br>Capacitaziones<br>Capacitaziones<br>Capacitaziones<br>Capacitaziones<br>Caroles<br>Carole | Accesso al corsi a numero<br>programmato          | \     |                                                       | Dettaglio Titoli di Accesso                       | • |          |                       |
| Sada del tatoria<br>Securita di sostegno anticipatione<br>Sancia di sostegno monto<br>Sancia di sostegno monto<br>Sancia di sostegno montonica<br>Sancia di sostegno montonica<br>Sancia di sostegno d                                                                                                    |                                                   | ``    | F - Questionari richiesti prima della conferma        |                                                   | - | 0        |                       |
| Servital disotegno datamon<br>Regionance di distato di<br>Attri regionance di distato di<br>Provendure di funcionance<br>Servita di sotegno non dice<br>Servita di sotegno non di<br>Servita di sotegno non di<br>Servita di sotegno non di<br>Servita di sotegno non di<br>Servita di sotegno non di<br>Servita di sotegno non di<br>Servita di sotegno non di<br>Servita di sotegno non di<br>Servita di sotegno non di<br>Servita di sotegno non di<br>Servita di sotegno non di<br>Servita di sotegno non di<br>Servita di sotegno non di<br>Servita di soteg                                                                                                    |                                                   |       | dell'ammissione                                       |                                                   |   |          |                       |
| Alter registramente dislattico di<br>Alter registramente dislattico di<br>Alter registramente dislattico di<br>Recordence di Managha escritto di<br>Sancia di Alteratoria di Alteratoria<br>Sancia di Santagia escritto di Santagia escritto di<br>Sancia di Santagia escritto di Santagia escritto di<br>Sancia di Santagia escritto di Santagia escritto di<br>Sancia di Santagia escritto di Santagia escritto di Santagia escritto di<br>Sancia di Santagia escritto di Santagia escritto di Santagia escritto di<br>Sancia di Santagia escritto di Santagia escritto di Santagia escritto di<br>Sancia di Santagia escritto di Santagia escritto                                                                                                    |                                                   |       | <b>\</b>                                              | Selezione questionario da compilare               |   | - AL     |                       |
| Additional Market Market Marke                                                                                                    |                                                   |       | Chiurura processo                                     |                                                   | - | 0        |                       |
| Processpinor dli formaticioatorium     Conformati Conforma       Allogije survizi dli ristrazione     Incritorium Conformati Conforma       Sorvizi modific priji studenti     Incritorium Conformati Conformati                                                                                                    | Regolamento didattico di                          |       | di cindidi di processo                                |                                                   |   |          |                       |
| Proceedings of Instructure and Instructure and                                                                                                    | Altri maglamenti dell'atenno                      |       | Ν.                                                    | Conferma esplicita                                |   | al cala  |                       |
| Allogie servid di ritoratione<br>Servit modifier uit statemet<br>Servit modifier uit statemet<br>Servit modifier uit statemet<br>Servit not singupo<br>Servit di sategori<br>Servit di sategori<br>Servit di                                                                                                    | Procedure di Immatricolazione                     |       |                                                       | Conferma                                          | • |          |                       |
| Allongile servizi di ristorazione<br>Servizi molti pre uti stadonici<br>Servizi molti pre uti stadonici<br>Selatorazioni<br>Servizi di segmenta<br>Servizi di segmenta                                                                                                    | Informazioni Studente                             |       |                                                       |                                                   |   |          |                       |
| Service prog all statement can<br>Assistant and the second second se                                                                                                    | Alloggi e servizi di ristorazione                 |       | Ilicrizione Conconii                                  |                                                   |   |          |                       |
| esigenzie spielaar<br>Asakuratalaa<br>Sarvital teepretaria                                                                                                    | Servizi medici per gli studenti                   |       |                                                       |                                                   |   |          |                       |
| Anticurationt<br>Servizi di sottepiteria<br>Servizi di sottepiteria                                                                                                    | Servizi per gli studenti con<br>osigonzo spociali |       |                                                       |                                                   |   |          |                       |
| Service 14 isotegrap expensation                                                                                                    | Assignment                                        |       |                                                       |                                                   |   |          |                       |
| Mobilità Internazionale                                                                                                    | Servizi di sostegno economico                     |       |                                                       |                                                   |   |          |                       |
| Mobilità Internazionale                                                                                                    | Servizi di segreteria                             |       |                                                       |                                                   |   |          |                       |
|                                                                                                    |                                                   |       |                                                       |                                                   |   |          |                       |
| 🥵 🛄 💆 O. 🖾 🐼 🖉 📖                                                                                                    | 🦘 🔚 💆 ㅇ                                           |       |                                                       |                                                   |   |          | IT → 🕶 📖 👈 07/07/2015 |

In the mask Scegli la tipologia del corso click on

# "Post Riforma – Corso di Dottorato (D.M. 226/2021)" to apply for the PhD Programmes

| 💼 🛛 🕲 Cirix Workspace x 🛛 🖞 ESSE3_UNICZ_PROD x 🗘 🕆 Scelas tipología corso, Uni x X M Posta in arrivo (3425) - bi: X M Posta in arrivo (3425) - bi: X M Posta i | lla-compilazione-d × $ $ + - |
|----------------------------------------------------------------------------------------------------|------------------------------|
| ← → X 🕅 🖞 https://uniczesse3.cineca.it/sutd/studente/Admission/MsgSceltaPre.do                                                                                                    | A to to 🗇                    |
| UMG Servizi online                                                                                                    |                              |
| A 1 2 3 4 B >>                                                                                                    | 🖡 Legenda                    |
| Scelta tipologia corso                                                                                                    | * Dato obbligatorio          |
| Selezionare la tipologia di corso al quale si intende accedere.                                                                                                    |                              |
| – Scelta tipologia corso –<br>Post Riforma* ( © Corso di Dottorato (D.M.226/2021)                                                                                                    |                              |
| Indietro Avanti                                                                                                    |                              |
|                                                                                                    |                              |
|                                                                                                    |                              |

| Home                                              |                             |
|---------------------------------------------------|-----------------------------|
|                                                   | Informativa utilizzo cookie |
| Connessione in corso                              |                             |
| 🛨 🔎 Scrivi qui per eseguire la ricerca  🔿 🗄 💽 🧕 🍳 | 回 へ 🕼 🖓 🕬 09:4<br>08/06/    |

Select the Contest you wish to participate in from the Contest List and click on "avanti"

| Lista concersi ×                                       | neca.it/suth/students/Admission/Cds.do                                                                                               | ●●●●<br>●●●●●<br>● ☆ ②         |
|--------------------------------------------------------|----------------------------------------------------------------------------------------------------|--------------------------------|
| Home                                                   |                                                                                                    | Esse3 Servizi online           |
| Registrato                                             | <i>i</i> A 1 2 3 B →                                                                                                    |                                |
| PROVACINOUE                                            | LISTA CONCORSI                                                                                                    | Legenda                        |
| CINQUE                                                 | Selezionare il concorso al quale si intende iscriversi.                                                                              | * Dato obbligatorio            |
|                                                        | - Scelta del concorso                                                                                                    | 100                            |
|                                                        | Concorso*                                                                                                    | Check List                     |
| Area Riservata                                         | O DOTTORATO IN BIOMARCATORI DELLE MALATTIE CRONICHE E COMPLESSE dal 13/07/2015 al 13/08/2015 12:00                                   |                                |
| Logout                                                 | Dettaglio                                                                                                    |                                |
| Cambia Password                                        | DR024 - BIOMARCATORI DELLE MALATTIE CRONICHE E COMPLESSE                                                                             |                                |
|                                                        | Concorso*                                                                                                    |                                |
| Home                                                   | O DOTTORATO IN ONCOLOGIA MOLECOLARE E TRASLAZIONALE E TECNOLOGIE MEDICO-CHIRURGICHE INNOVATIVE dal<br>13/07/2015 al 13/08/2015 12:00 |                                |
| Segreteria                                             | Dottaglio                                                                                                    |                                |
| Test di Ammissione                                     | DR025 - ONCOLOGIA MOLECOLARE E TRASLAZIONALE E TECNOLOGIE MEDICO-CHIRURGICHE INNOVATIVE                                              |                                |
| Test di Valutazione<br>Esami di Stato                  | Concorso*                                                                                                    |                                |
| Immatricolazione                                       | ODTTORATO IN SCIENZE DELLA VITA dal 13/07/2015 al 13/08/2015 12:00                                                                   |                                |
| Pagamenti                                              | Dettaglio                                                                                                    |                                |
| Dichiarazione Invalidità                               | DR026 - SCIENZE DELLA VITA                                                                                                    |                                |
| Mobilità internazionale                                |                                                                                                    |                                |
| Offerta formativa                                      | Indietro Avant                                                                                                    |                                |
| Dipartimenti/Scuole                                    |                                                                                                    |                                |
| Corsi di Laurea                                        |                                                                                                    |                                |
| Specialistica/Magistrale<br>Specialistica/Magistrale a |                                                                                                    |                                |
| Ciclo Unico                                            |                                                                                                    |                                |
| Corsi di Formazione                                    |                                                                                                    |                                |
|                                                        |                                                                                                    | IT - 🕶 📰 🏎 10:44<br>14/07/2015 |

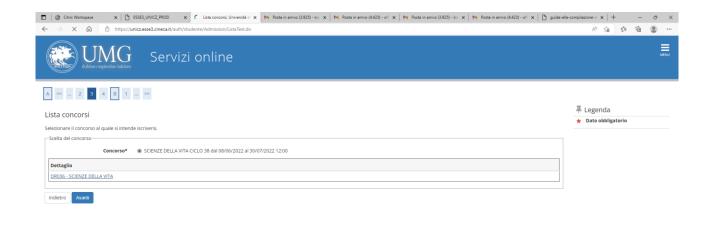

| Home | 2                                    |   |   |   |   |     |                                                                    |      |
|------|--------------------------------------|---|---|---|---|-----|--------------------------------------------------------------------|------|
|      |                                      |   |   |   |   |     | Informativa utilizzo cookie   © CINI                               | IECA |
|      | O Scrivi qui per eseguire la ricerca | 🤹 | Ħ | 0 | 9 | 🔹 🦉 | の<br>の<br>の<br>の<br>の<br>の<br>の<br>の<br>の<br>の<br>の<br>の<br>の<br>の | 5    |

# Click on **"Conferma e prosegui"** to confirm the choise of the contest

| □ <sup>®</sup> Ctrix Workspace            ←         →         C <sup>®</sup> https://unicz.esse3.cineca.it/auth/studente/Admission/CodAut.do | M Posta in amiro (1.023) - b:: x   M Posta in amiro (1.423) - al' x   M Posta in amiro (1.623) - b:: x   M Posta in amiro (1.423) - al' x   🗅 guide-atta-compliatore-it x   + - \sigma ×<br>A <sup>*</sup> 1/6 🕸 🛞 … |
|----------------------------------------------------------------------------------------------------|----------------------------------------------------------------------------------------------------|
| UMG Servizi online                                                                                                    | E MANU                                                                                                    |
| A 1 2 B 1 - >>                                                                                                    |                                                                                                    |
| Conferma scelta concorso                                                                                                    |                                                                                                    |
| Verificare le informazioni relative alle scelte effettuate nelle pagine precedenti.                                                          |                                                                                                    |
| Tipologia N. corso<br>Descrizione                                                                                                    | Corso di Dottorato (D.M.226/2021)<br>SCIENZE DELLA VITA CICLO 38                                                                                                    |
| Indietro Conferma e prosegui                                                                                                    |                                                                                                    |
|                                                                                                    |                                                                                                    |
|                                                                                                    |                                                                                                    |
|                                                                                                    | 1                                                                                                    |
|                                                                                                    |                                                                                                    |
|                                                                                                    |                                                                                                    |
|                                                                                                    |                                                                                                    |
| Home                                                                                                    | Hermache utiliza scale   6 OHZA                                                                                                    |
| 🖷 🔎 Scrivi qui per eseguire la ricerca 💉 🕐 🛤 📀 👹                                                                                             | 11                                                                                                    |
| In the mask <b>PREFERENZE</b> choose                                                                                                    | e the PhD Programme (example)                                                                                                    |
|                                                                                                    |                                                                                                    |
| UNG dubium sapientiae initium                                                                                                    | ervizi online                                                                                                    |
|                                                                                                    | ervizi online                                                                                                    |
| dubium sapientiae initium                                                                                                    | ervizi online                                                                                                    |
| dubium sapientiae initium                                                                                                    |                                                                                                    |
| dubium sapientiae initium                                                                                                    |                                                                                                    |

Continue to fill in the required fields.

Avanti

Indietro

In the Mask **CONFERMA ISCRIZIONE CONCORSO**, if the entered data are correct, click on "<u>Conferma e Prosegui"</u>.

| Home                                                                                                    | J                                                                                                    | Esse3 Serv                                                                                                    | izi online |
|----------------------------------------------------------------------------------------------------|----------------------------------------------------------------------------------------------------|----------------------------------------------------------------------------------------------------|------------|
| Registrato                                                                                                    | Image: Second system       Image: Second system         CONFERMA ISCRIZIONE CONCORSO         Verificare le informazioni relative alle scette effettuate nelle pagine precedenti.         Concorso |                                                                                                    |            |
| Area Riservata<br>Logout<br>Cambia Password<br>Home                                                                                    | Descrizione Preferenze Preferenza Preferenze percorsi di studio                                                                                                    | BIOMARCATORI DELLE MALATTIE CRONICHE E COMPLESSE DR015 - BIOMARCATORI DELLE MALATTIE CRONICHE E COMPLESSE     |            |
| Segreteria<br>Test di Ammissione<br>Test di Valutazione<br>Esami di Stato<br>Immatricolazione<br>Pagamenti<br>Dichiarazione Invalidità | DR015 - BIOMARCATORI DELLE MALATTIE CRONICHE E COMPLESSE Categoria amministrativa ed ausili di invalidità Richiesta ausilio handicap Tiponeta di invalidità Percentuare di invalidità             | NUOVE TECNICHE DI RISONANZA MAGNETICA E BIOINFORMATICA APPLICATE ALLE<br>NEUROSCIENZE<br>SI<br>Motorio<br>78% |            |
| Mobilità internazionale<br>Offerta formativa<br>Dipartimenti/Scuole<br>Corsi di Laurea<br>Specialistica/Magistrale                     | Indietro Conferma e prosegui                                                                                                    |                                                                                                    |            |
|                                                                                                    |                                                                                                    |                                                                                                    |            |

Continue in the compilation by entering in "TITOLI RICHIESTI" the data relating to the qualification held: if you are a graduate student of the University of Catanzaro the qualification data are automatically loaded. OTHERWISE, enter, FOR FILLING IN THE ONLINE APPLICATION, <u>ONLY</u> the data relating to the qualification that allows you to participate at the contest: <u>OT</u> Laurea vecchio ordinamento <u>OT</u> Laurea Specialistica (biennio), <u>OT</u> Laurea Magistrale (biennio), <u>OT</u> Titolo straniero (foreign qualification).

If the qualification was obtained in a foreign University select Titolo straniero (foreign qualification).

| TA UM                                                                                           | G                                                                                                    | Esse3 Servizi onlin |
|-------------------------------------------------------------------------------------------------|----------------------------------------------------------------------------------------------------|---------------------|
| dubium sapientiae                                                                               | initium                                                                                                    |                     |
| Home                                                                                            |                                                                                                    |                     |
| Registrato                                                                                      | 🖄 «< 5 E 1 F 1 »>                                                                                                    |                     |
| -                                                                                               | DETTAGLIO TITOLI RICHIESTI                                                                                                    | Legenda             |
| MARIO BIANCHI                                                                                   | Per proseguire nell'immatricolazione al corso di studio scelto sono necessari i seguenti titoli di studio. Impostare i filtri per | * Dato obbligatorio |
|                                                                                                 | selezionare liateneo di Conseguimento Titolo.                                                                                     | Dato oppligatorio   |
|                                                                                                 | Ricerca Atèreo Regione                                                                                                    | Check List          |
|                                                                                                 | Criteri di ordinamento                                                                                                    |                     |
| Area Riservata<br>Logout                                                                        | V Ordina Per Ateneo                                                                                                    |                     |
| Cambia Password                                                                                 | Ordinamento Discendente V                                                                                                    |                     |
|                                                                                                 |                                                                                                    |                     |
| Home<br>Segreteria                                                                              | Cerca Ateneo                                                                                                    |                     |
| est di Ammissione                                                                               | Scelta dell'Ateneo                                                                                                    |                     |
| est di Valutazione                                                                              |                                                                                                    |                     |
| sami di Stato                                                                                   | Seleziona Ateneo Comune Provincia                                                                                                 |                     |
| mmatricolazione<br>Iagamenti                                                                    | O Università Telematica TEL.M.A. ROMA RM                                                                                          |                     |
|                                                                                                 | O Università Telematica San Raffaele Roma ROMA RM                                                                                 |                     |
| ichiarazione Invalidità                                                                         |                                                                                                    |                     |
|                                                                                                 | <ul> <li>Università Telematica Niccolò Cusano</li> <li>ROMA</li> <li>RM</li> </ul>                                                |                     |
| Mobilità internazionale                                                                         |                                                                                                    |                     |
| Dichiarazione Invalidità<br>Mobilità internazionale<br>Offerta formativa<br>Dipartimenti/Scuole | Università Telematica Niccolò Cusano     Università Telematica Internazionale UNINETTUNO     ROMA     RM                          |                     |
| Mobilità internazionale<br>Offerta formativa                                                    |                                                                                                    |                     |

*PLEASE NOTE* if you have a Laurea Vecchio Ordinamento, select in the drop-down menu **Codice Istat** the degree course

|                                        | o.cineca.it/auth/Degrees/DatiTitoloUnvSubmit.do;jsessionid=BCBB8E1B9B06D9C25DE505B7755C5EB4.esse3-unicz-preprod-01                                                                                                 | ター曲さ 命 ☆ 磁                     |
|----------------------------------------|----------------------------------------------------------------------------------------------------|--------------------------------|
| unicz.esse3.pp.cineca.it ×             |                                                                                                    |                                |
|                                        |                                                                                                    |                                |
|                                        |                                                                                                    |                                |
|                                        |                                                                                                    |                                |
|                                        |                                                                                                    |                                |
|                                        |                                                                                                    |                                |
| Home                                   |                                                                                                    |                                |
| Registrato                             |                                                                                                    |                                |
| _                                      | TITOLO DI STUDIO LAUREA                                                                                                    | Legenda                        |
| ANGELA CARTA                           | Per proseguire nell'immatricolazione al corso di studio scelto è necessario inserire il titolo di studio. Questo modulo permette di<br>inserire o modificare i dati relativi ad un titolo di studio Universitario. | * Dato obbligatorio            |
| -                                      | Dati Titolo di studio Laurea                                                                                                    | Check List                     |
|                                        | Situazione Titolo* <ul> <li>conseguito</li> </ul>                                                                                                    |                                |
| Area Riservata                         | ○ non ancora conseguito                                                                                                    |                                |
| ogout                                  | Codice ISTAT* Corso di Laurea in GIURISPRUDENZA 🗸                                                                                                    |                                |
| Cambia Password                        | Data Conseguimento*                                                                                                    |                                |
| Home                                   | Anno accademico* 2011/2012 (es: 2001/2002)                                                                                                    |                                |
| Segreteria                             | Sessione<br>Voto* 410/110 × (es:98/110)                                                                                                    |                                |
| Fest di Ammissione                     |                                                                                                    |                                |
| Fest di Valutazione                    | Giudizio V                                                                                                    |                                |
| sami di Stato                          |                                                                                                    |                                |
| mmatricolazione                        | Indietro Procedi                                                                                                    |                                |
| Pagamenti<br>Dichiarazione Invalidità  |                                                                                                    |                                |
|                                        |                                                                                                    |                                |
| Mobilità internazionale                |                                                                                                    |                                |
| Offerta formativa                      |                                                                                                    |                                |
| Dipartimenti/Scuole<br>Corsi di Laurea |                                                                                                    |                                |
| specialistica/Magistrale               |                                                                                                    |                                |
| Specialistica/Magistrale a             |                                                                                                    | *                              |
| 🔊 🗀 🙇 (                                |                                                                                                    | IT 🔺 🕩 📰 🐠 12:17<br>03/07/2015 |

PLEASE NOTE if you have a Laurea Specialistica o Magistrale, select in the drop-down menu **Classe**, the class corresponding to your course of study.

| Home                                                                                                    |                                                                                                    | Esse3 Servizi online |
|----------------------------------------------------------------------------------------------------|----------------------------------------------------------------------------------------------------|----------------------|
| Registrato                                                                                                    | Image: Second State       Image: Second State         Per proseguire nell'Immatricolazione al corso di studio scelto è necessario inserire il titolo di studio. Questo modulo permette di inserire o modificare i dati relativi ad un titolo di studio Universitario.         Dati Titolo di studio Laurea Magistrale | Legenda              |
| Area Riservata<br>Logout<br>Cambia Password<br>Home<br>Segreteria                                                                                | Situazione Titolo*  Classe*  Classe*  Data Conseguimento*  20107/2012  (gg/wdv/yyyy)  Anno accademico*  2011/2012  (es: 2001/2002)  Sessione  Voto*  110/110  (es: 98/110)                                                                                                    |                      |
| Test di Ammissione<br>Test di Valutazione<br>Esami di Stato<br>Immatricolazione<br>Pagamenti<br>Dichiarazione Invalidità                         | Lode<br>Giudizio<br>Indietro Procedi                                                                                                    |                      |
| Mobilità internazionale<br>Offerta formativa<br>Dipartimenti/Scuole<br>Corsi di Laurea<br>Specialistica/Magistrale<br>Specialistica/Magistrale a |                                                                                                    | Г 🔶 🎫 🏥 (р. 10.59    |

# In the Mask "GESTIONE TITOLI E DOCUMENTI PER LA VALUTAZIONE" to the request "VUOI ALLEGARE NUOVI DOCUMENTI"?

Answer SI

<u>PLEASE NOTE:</u> if it is not the first online application for admission to a doctoral course that you fill in but you have already entered an online application for admission to another doctoral course in this call the documents **"TITOLI E DOCUMENTI PER LA VALUTAZIONE"** already entered remain saved.

"GESTIONE TITOLI E DOCUMENTI PER LA VALUTAZIONE": in this mask you must enter the attachments required by Article 4 of the call for applications.

| Tipo titolo                                            | Min | Max |
|--------------------------------------------------------|-----|-----|
| Laureandi:Dich. Sost. Esami sost. e voti               | 0   | 1   |
| Altri Titoli                                           | 0   | 20  |
| Dichiarazione Sost. LM con esami e voti                | 0   | 1   |
| Curriculum Vitae                                       | 1   | 1   |
| Master, Assegni e Borse di Ricerca                     | 0   | 20  |
| Documento di Identità                                  | 1   | 1   |
| Richiesta svolgimento colloquio in modalità telematica | 0   | 1   |
| Elenco Documentazione inserita                         | 1   | 1   |
| Pubblicazioni inclusa tesi o abstract                  | 0   | 30  |
| Richiesta Riconoscimento Titolo Estero                 | 0   | 20  |
| Richiesta posti riservati Titolo Estero                | 1   | 1   |

# Titoli dichiarati

Vuoi allegare altri documenti e/o titoli alla domanda di ammissione? (**Answer Si to attach the documents)** 

Sì

C No

In the Mask "**TIPOLOGIA**" select in the drop-down menu the Qualification/Document that you want to attach.

In the Mask "TITOLO" (REQUIRED FIELD): write the name of the **Qualification/Document** that you have selected in the drop-down menu "TIPOLOGIA" (example in Tipologia you have selected CURRICULUM VITAE in Titolo write CURRICULUM VITAE)

**ATTACH IN PDF** Qualification/Document that you have selected (example CURRICULUM VITAE)

You can insert PDF documents that are no larger than 20MB each.

# PLEASE NOTE The following titles are mandatory and must necessarily be entered

| Curriculum V                                                                                 | Titae (all candidates) (use facsimile)                                                                                                    |                                                                                 |
|----------------------------------------------------------------------------------------------|----------------------------------------------------------------------------------------------------|---------------------------------------------------------------------------------|
| Documento d                                                                                  | i Identità (all candidates)                                                                                                    |                                                                                 |
| Elenco Docur                                                                                 | nentazione inserita (all candidates)                                                                                                    |                                                                                 |
| -                                                                                            | ti riservati Titolo Estero (CANDIDATES COMPETINO<br>ENTS GRADUATES FROM FOREIGN UNIVERSIT                                                                                                    |                                                                                 |
|                                                                                              | - a M ESSE3: Chairmenti conco P Posta in arrwo (3,247) - al ③ Citrix Receiver ④ ESSE3_UNICZ_PROD ● Dichiarazione titolo d<br>tps://unicz.esse3.cinec.ait/auth/studente/Admission/Dichiarazione TitoloValutazioneSubmit.do | × + → - □ ×<br>□ ☆ 连 & 哈 …                                                      |
|                                                                                              | Servizi online                                                                                                    |                                                                                 |
| 👔 « 1 D 1                                                                                    | 2 E >>                                                                                                    |                                                                                 |
| Dichiarazione titolo<br>Indicare i dati del titolo o del d<br>— Dettaglio titolo o documento | ocumento di valutazione.                                                                                                    | <ul> <li>↓ Legenda</li> <li>★ Dato obbligatorio</li> <li>≦ Checklist</li> </ul> |
| Tipologia:*                                                                                  | Richiesta posti riservati Titolo Estero                                                                                                    |                                                                                 |
| Titolo:*<br>Descrizione:                                                                     | POSTO RISERVATO                                                                                                    |                                                                                 |
|                                                                                              | Caratteri rimanenti: 2000                                                                                                    |                                                                                 |
| Allegato:*                                                                                   | C:Userslutente\Desktop/RICHIESTA PARTECIPAZIONE POSTI RIVERVATI - DOTT. ROSSI.pdf                                                                                                    |                                                                                 |
| Indietro Avanti<br>Home                                                                      |                                                                                                    |                                                                                 |
| C Scrivi qui per eseguir                                                                     | e la ricerca 🔱 🗦 📴 🎯 🧆 🚾                                                                                                    | x <sup>R</sup> ∧ "⊒ (4)) 11:23<br>(4/09/2020 ♥                                  |

Please Note if you don't attach the required Qualifications/Documents, the following message will appear from the system: **E' necessario inserire un numero corretto di titoli di valutazione per ogni tipo** (It's necessary to enter a correct number of evaluation qualifications for each type)

Once you have entered the titles you can delete them by clicking on the trash can icon **Elimina** 

The system will ask you to confirm the cancellation of the data.

to the request **"VUOI ALLEGARE NUOVI DOCUMENTI"? If you have attached all your Qualifications/Documents** answer <u>NO</u> and click on **AVANTI** 

## Will appear from the system **"CONFERMA DICHIARAZIONE TITOLI E DOCUMENTI PER LA VALUTAZIONE"**

Check the information entered regarding the qualifications and documents entered for the evaluation.

(example)

| Tipologia                                   | Titolo                                  |
|---------------------------------------------|-----------------------------------------|
| Curriculum Vitae                            | Curriculum vitae                        |
| Documento di Identità                       | documento                               |
| Elenco Documentazione inserita              | Elenco documentazione                   |
| Laureandi:Dich. Sost. Esami<br>sost. e voti | Laureando dichiarazione                 |
| Richiesta posti riservati<br>Titolo Estero  | Richiesta posti riservati titolo estero |

## IMPORTANT: FILLING IN THE QUESTIONNAIRE IS MANDATORY FOR ALL, EVEN FOR THOSE WHISHING TO SUBMIT A SINGLE APPLICATION

In the Mask ELENCO QUESTIONARI click on "Compila"

| 🗖   🎯 Citrix Workspace 🗴   🗅 ESSE3_UNICZ_PROD 🗴 🥤 Università di UNICZ 🗴 M Posta in arrivo (3.925) - bo 🗴   M Posta in a | rivo (4.423) - afi 🗙 📔 M Posta in arrivo (3.926) | ) - bo 🗙 📔 M Posta in arrivo (4.423) - affi 🗙 📔 guida-a | alla-compilazione-d x $\mid$ + $ \sigma$ X |
|----------------------------------------------------------------------------------------------------|--------------------------------------------------|---------------------------------------------------------|--------------------------------------------|
| ← → X A b https://unicz.esse3.cineca.it/auth/studente/Admission/ConcQuestionariPre.do                                   |                                                  |                                                         | A 😘 📬 🚇                                    |
| UMG Servizi online                                                                                                    |                                                  |                                                         | MENU                                       |
|                                                                                                    |                                                  |                                                         | <b>T</b>                                   |
| Elenco questionari                                                                                                    |                                                  |                                                         | Legenda Dato obbligatorio                  |
| In questa pagina sono elencati i questionari compilabili.                                                               |                                                  |                                                         | Checklist                                  |
| Questionario                                                                                                    | Status                                           | Azioni                                                  | Questionario completo                      |
| Questionario Dottorati 2022 *                                                                                           | ۲                                                | compila                                                 | Questionario incompleto                    |
| Indietro                                                                                                    |                                                  |                                                         |                                            |
|                                                                                                    |                                                  |                                                         |                                            |
|                                                                                                    |                                                  |                                                         |                                            |
|                                                                                                    |                                                  |                                                         |                                            |
|                                                                                                    |                                                  |                                                         |                                            |
|                                                                                                    |                                                  |                                                         |                                            |
|                                                                                                    |                                                  |                                                         |                                            |
|                                                                                                    |                                                  |                                                         |                                            |
|                                                                                                    |                                                  |                                                         |                                            |
|                                                                                                    |                                                  |                                                         |                                            |
|                                                                                                    |                                                  |                                                         |                                            |
|                                                                                                    |                                                  |                                                         |                                            |
|                                                                                                    |                                                  |                                                         |                                            |
|                                                                                                    |                                                  |                                                         |                                            |
| Home                                                                                                    |                                                  |                                                         |                                            |
| Connessione in corso                                                                                                    |                                                  |                                                         | Informativa utilizzo cookie   © CINECA     |
| 🗄 🔎 Scrivi qui per eseguire la ricerca 🔌 🙀 🔿 🖽 💽 📄 🧔 🍅 🔢                                                                |                                                  |                                                         | 回動 へ 図 記 di) 09:49                         |

If you submit <u>only one application</u> for admission to a PhD programme of this University, academic year 2023/2024, select the PhD programme you want to attend and always click on "<u>Avanti</u>", WITHOUT SELECTING OTHER PhD PROGRAMMES.

At the end click on "Conferma" and exit.

In this case, in the press of the application will come out "Dichiara che l'ordine di priorità dei corsi di dottorato ai quali intende concorrere è il seguente" (I declare that the order of priority of the PhD programmes I want to attend is as follows):

1 -\_\_\_\_\_"

Instead, if you submit other applications for admission to the PhD programmes of this University, academic year 2023/2024, select the PhD programmes according to the order of priority for which you intend to compete. PLEASE NOTE The order must be identical in all applications submitted.

## <u>PLEASE NOTE In the case in which the requests for participation were given a different</u> <u>order of priority, the order of priority expressed in the application for participation</u> <u>submitted first in chronological order shall be taken into account.</u>

In this case, in the press of the application will come out "Dichiara che l'ordine di priorità dei corsi di dottorato ai quali intende concorrere è il seguente" (I declare that the order of priority of the PhD programmes I want to attend is as follows):

1 -\_\_\_\_\_"

2 - \_\_\_\_\_\_

3 - \_\_\_\_\_"

etc..

Example of filling out the Questionnaire in case of multiple applications for participation:

Click on the PhD Programme you choose as your first priority and click on "Avanti".

| Christ Weisspeer x   D 5553_UNICZ_PROD x      Christ Season (1429)-ell x   M Posta in annio (1429)-ell x   M Posta in annio (1429)-ell x   M Posta in ann | - • × |
|----------------------------------------------------------------------------------------------------|-------|
| UMG Servizi online                                                                                                    | MENU  |
| # > Questionario                                                                                                    |       |
| Compilazione del questionario "Questionario Dottorati 2022"                                                                                                    |       |
| Le domande contrassegnate con (*) sono obbligatorie.                                                                                                    |       |
|                                                                                                    |       |
| annulla Esci Indietro Avanti                                                                                                    |       |

Then click on the PhD Programme you choose as your second priority and click on "Avanti".

📫 🔑 Scrivi qui per eseguire la ricerca 💦 🕐 🛤 💿 🍐 🕅

0949 09 ^ 💽 🗊 🕬 0949

| C Chick Workspace x   C Stabil_LUNICZ_PROD x   C Questionario, Università d x M Posta in amino (3420) - bic x   M Posta in amino (3420) - bic x   M Posta in amino (3440) - bic x   M Posta in amino (3440) - bic x   M Posta in amino (3440) - bic x   M Posta in amino (3440) - bic |
|----------------------------------------------------------------------------------------------------|
| 🗧 -> 🕐 🔞 🖄 https://unicz.ess3.cinec.uk/questionar/Questionar/Q    |
| UMG Servizi online                                                                                                    |
| W - Questionario                                                                                                    |
| Compilazione del questionario "Questionario Dottorati 2022"                                                                                                    |
| Le domande contrassegnate con (*) sono obbilgatorie.                                                                                                    |
| Priorita 2         MEDICINA DIGITALE         MEDICINA DIGITALE         PRICICIDGA         RICERCA TRASLAZIONALE E TECNOLOGIE INNOVATIVE APPLICATE ALLA NUTRZIONE ED ALLA MEDICINA PREDITITIVA E DI PRECISIONE         SCIENZE BIOMEDICHE CLINICHE E SPERIMENTALI         SCIENZE BIOMEDICHE CLINICHE E SPERIMENTALI         SCIENZE DELLA VITA                                                                                                    |

At the end click on "<u>Conferma</u>" (to confirm the questionnaire) <u>or "modifica"</u> (to modify the questionnaire) and then click on "<u>esci"</u>

| Registrato                                           | HOME - Questionario                                                             |                                |
|------------------------------------------------------|---------------------------------------------------------------------------------|--------------------------------|
|                                                      | QUESTIONARIO - QUESTIONARIO DOTTORATI                                           |                                |
| ANGELA CARTA                                         | RIEPILOGO                                                                       |                                |
| -                                                    | Questionario - QUESTIONARIO DOTTORATI                                           | _                              |
| Area Riservata                                       | Il questionario è stato CONFERMATO.                                             |                                |
| Logout                                               |                                                                                 |                                |
| Cambia Password                                      | Esci                                                                            | 8                              |
| Home                                                 | 6201                                                                            |                                |
| Segreteria                                           | PAGINA 1                                                                        |                                |
| Fest di Ammissione                                   | Priorità 1                                                                      |                                |
| Fest di Valutazione                                  |                                                                                 |                                |
| Isami di Stato<br>mmatricolazione                    | BIOMARCATORI DELLE MALATTIE CRONICHE E COMPLESSE                                |                                |
| agamenti                                             | PAGINA 2                                                                        |                                |
| ichiarazione Invalidità                              |                                                                                 |                                |
| Mobilità internazionale                              | Priorità 2                                                                      |                                |
| Offerta formativa                                    | ONCOLOGIA MOLECOLARE E TRASLAZIONALE E TECNOLOGIE MEDICO-CHIRURGICHE INNOVATIVE |                                |
| Dipartimenti/Scuole                                  | PAGINA 3                                                                        |                                |
| Corsi di Laurea                                      | PAGINA 3                                                                        |                                |
| pecialistica/Magistrale<br>pecialistica/Magistrale a | Priorità 4                                                                      |                                |
| ciclo Unico                                          | SCIENZE DELLA VITA                                                              |                                |
| Corsi di Formazione                                  |                                                                                 |                                |
| Master 1°livello<br>Master 2°livello                 | Esci                                                                            | æ                              |
| Dottorati                                            |                                                                                 |                                |
| 🔊 🚞 💐 (                                              | ) 😡 ⊘ 🛍 🖉                                                                       | IT 🔺 🏴 🖬 🕪 12:05<br>03/07/2015 |

At this point the status of the questionnaire is green you can go ahead

🗉 🔎 Scrivi qui per eseguire la ricerca 💦 🔿 🗄 💽 🛅 🚳 🚳

|                                                                                 | ~                                                                                                   |        |                   |                                                           |
|---------------------------------------------------------------------------------|----------------------------------------------------------------------------------------------------|--------|-------------------|-----------------------------------------------------------|
| Hone                                                                            | $\mathbf{O}$                                                                                        |        |                   | Esse3 Servizi online                                      |
| ALDO BIANCHI                                                                    | ELENCO QUESTIONARI                                                                                  |        |                   | Legenda                                                   |
| 2                                                                               | In questa pagina sono elencati i questionari compilabili.<br>Questionario<br>QUESTIONARIO DOTTORATI | Status | Azioni<br>Compila | <ul> <li>Dato obbligatorio</li> <li>Check List</li> </ul> |
| Area Riservata<br>Logout<br>Cambia Password                                     | Indietro Hanti                                                                                      |        |                   | Questionario completo     Questionario incompleto         |
| Home<br>Segreteria                                                              |                                                                                                    |        |                   |                                                           |
| Test di Ammissione<br>Test di Valutazione<br>Esami di Stato<br>Immatricolazione |                                                                                                    |        |                   |                                                           |
| Pagamenti<br>Dichiarazione Invalidità<br>Mobilità internazionale                |                                                                                                    |        |                   |                                                           |
| Offerta formativa<br>Dipartimenti/Scuole<br>Corsi di Laurea                     |                                                                                                    |        |                   |                                                           |
| Specialistica/Magistrale<br>Specialistica/Magistrale a                          |                                                                                                    |        |                   | IT ~ ₱• ₩ ♣ 09.51<br>07/07/2015                           |

# At the end of the online application clicking "COMPLETA AMMISSIONE AL CONCORSO" the application is NO LONGER EDITABLE and IT IS NO LONGER POSSIBLE CANCEL THE ENTIRE PROCESS

After completing the online application click on "**Stampa la domanda di ammissione**" (Print the application) and print the invoice of the fee for the selection process participation of  $\in$  50 to be made by PagoPa not later than 07.08.2023.

Go to "**Menu**" (at the top right), "**Segreteria**", "**Pagamenti**", on the left of the screen in blue will appear the invoice number: click on the invoice number and will appear two options to payment the fee for the selection process participation with PagoPA (home banking or print AVVISO PER PAGOPA).

Pay with PagoPA (online mode): allows you to choose between the payment instruments available: credit or debit card or prepaid card on the main circuits. Payment can be made with any credit card by selecting one of the banks that appear in the mask even if the credit card was issued by a bank other than those indicated.

| tubium sapientiae ira                                                                            | Jium                                                                                                    |                                                                                                    | Esse3 Servizi o             | nline               |
|--------------------------------------------------------------------------------------------------|----------------------------------------------------------------------------------------------------|----------------------------------------------------------------------------------------------------|-----------------------------|---------------------|
| Registrato                                                                                       | RIEPILOGO ISCRIZIONE CONCORSO<br>Il processo di iscrizione al concorso è stato completato con succe           | 2550.                                                                                                    |                             |                     |
| MARIO BIANCHI                                                                                    | Concorso di ammissione<br>Descrizione<br>Anno<br>Prematricola                                                 | BIOMARCATORI DELLE MALATTIE CRONICHE<br>2015/2016<br>2                                                               | E COMPLESSE                 |                     |
| Area Riservata<br>Logout<br>Cambia Password                                                      | Categoria amministrativa ed ausili di invalidità<br>Richiesta ausilio svolgimento prove                       | Si                                                                                                    |                             |                     |
| Home<br>Segreteria<br>Test di Ammissione                                                         | Preferenze           Preferenza         Dettaglio           1         DR015 - BIOMARCATORI DELLE MALATTIE CRC | Scad. ammissione                                                                                                    | Scad. preimmatricolazione   |                     |
| Test di Valutazione<br>Esami di Stato                                                            | Prove                                                                                                    |                                                                                                    |                             |                     |
| Immatricolazione                                                                                 | Descrizione Tipologia Data Ora Sede                                                                           | Pubblicazione esiti                                                                                                  | Materie Stato Voto/Giudizio |                     |
| Pagamenti<br>Dichiarazione Invalidità                                                            | PUNTEGGIO TITOLI                                                                                              | Non è prevista la pubblicazione di una classifica su WEB                                                             | · ·                         |                     |
|                                                                                                  | PROVA SCRITTA<br>Colloquio                                                                                    | Non è prevista la pubblicazione di una classifica su WEB<br>Non è prevista la pubblicazione di una classifica su WEB | · · ·                       |                     |
| Mobilità internazionale<br>Offerta formativa                                                     |                                                                                                    | Non e prevista la pubblicazione di una classifica su WEB                                                             |                             |                     |
| Dipartimenti/Scuole<br>Corsi di Laurea<br>Specialistica/Magistrale<br>Specialistica/Magistrale a | Home concorsi Stampa domanda di ammissione                                                                    |                                                                                                    |                             | ~                   |
|                                                                                                  |                                                                                                    |                                                                                                    | л - р <b>н 4</b> 🔒 (        | 12:53<br>02/07/2015 |

If you have already uploaded online your application for admission to a competition and you want to register for another/other competition/s, click on "Segreteria", "Test di Ammissione" and then click on "Procedi con l'ammissione".

| dubium sapientiae in                                                                               | Esse3 Servizi online                                                                                                    |
|----------------------------------------------------------------------------------------------------|----------------------------------------------------------------------------------------------------|
| Home<br>Registrato                                                                                 | CONCORSI DI AMMISSIONE<br>In questa pagina vengono riassunte le iscrizioni a Concorsi di ammissione effettuate fino a questo momento. Clicca sulla descrizione per visualizzare i dettagli di ciascun Concorso di<br>ammissione. |
|                                                                                                    | Lista concorsi a cui si è iscritti<br>BIOMARCATORI DELLE MALATTIE CRONICHE E COMPLESSE<br>Procedi con l'ammissiono                                                                                                    |
| Area Riservata<br>Logout<br>Cambia Password                                                        |                                                                                                    |
| Home<br>Segreteria<br>Test di Ammissione<br>Test di Valutazione                                    |                                                                                                    |
| Test di Valutazione<br>Esami di Stato<br>Immatricolazione<br>Pagamenti<br>Dichiarazione Invalidità |                                                                                                    |
| Mobilità internazionale<br>Offerta formativa<br>Dipartimenti/Scuole                                |                                                                                                    |
| Corsi di Laurea<br>Specialistica/Magistrale<br>Specialistica/Magistrale a                          | ۲۰۰۰ • • • • • • • • • • • • • • • • • •                                                                                                    |

Please note that for any technical and/or operational problem you can send a ticket at the following link: <u>http://www.asi.unicz.it/helpdesk/</u>.

The procedures for submitting the application and all the requirements are defined in Article 4 of the call for applications.